1

# **Découvrir Photoshop CS5**

**Avec l'avènement du numérique, Photoshop est devenu l'un des outils les plus utilisés par les photographes amateurs et professionnels. Cette douzième édition du logiciel phare d'Adobe, présent dans toutes ses Creative Suite, marque les vingt ans d'existence de cet outil professionnel de conception graphique et de retouche. Et les développeurs d'Adobe se sont surpassés pour ajouter des fonctionnalités autant surprenantes qu'efficaces. Au menu, petit tour d'horizon des nouveautés, installation et configuration du logiciel et première prise en main.**

## LES NOUVEAUTÉS DE PHOTOSHOP

Chaque version de Photoshop apporte son lot d'innovations. Pour cette édition marquant les vingt ans d'existence de ce logiciel de retouche et de conception graphique, les développeurs d'Adobe ont su, une fois de plus, faire preuve de créativité. Tour d'horizon des principales nouveautés de Photoshop CS5.

Le logiciel incontournable d'Adobe est une véritable mine d'or pour les graphistes comme pour les professionnels de la retouche d'images. Tôt ou tard, vous l'utiliserez tant pour traiter vos photos que pour concevoir des œuvres numériques de toute beauté. Les possibilités de création sont quasiment infinies tant il ouvre des perspectives variées dont la seule limite est votre imagination.

Que vous soyez professionnel ou amateur, Photoshop CS5 est assez facile d'accès. Certaines de ses fonctions vous demanderont du temps et de la patience pour les appréhender correctement. Cet ouvrage vous donnera les clés nécessaires pour maîtriser Photoshop CS5. Cette douzième édition recèle quelques pépites qui faciliteront grandement les opérations de traitement comme de retouche d'images. Au menu :

**Le gestionnaire d'images et explorateur de fichiers Bridge est désormais accessible directement depuis Photoshop via le panneau Mini Bridge**

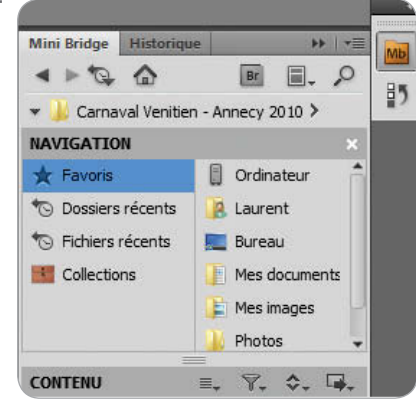

**Le module de correction d'optique est compatible avec les principaux objectifs et appareils photo numériques du marché et permet d'optimiser encore plus précisément vos photos**

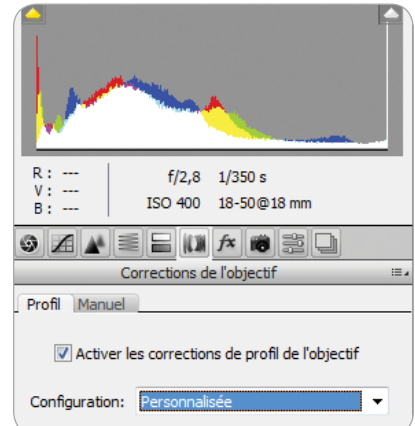

**Mini Bridge** : cet outil permet d'accéder à vos images et autres documents directement depuis Photoshop à la façon d'un explorateur de fichiers.

**Camera Raw** : ce module, permettant d'ouvrir les images enregistrées en format brut (RAW), s'enrichit de multiples fonctionnalités telles qu'un générateur de grain et de vignettage, et un module de correction prenant en compte plusieurs modèles d'appareils photo et d'objectifs ! Ce dernier est aussi accessible depuis le menu **Filtre** de Photoshop.

**HDR Pro** : cette fonctionnalité technique permet de créer des images de toute beauté à partir de trois vues d'une même image exposée différemment. L'outil de Photoshop a été largement simplifié dans cette version, les réglages étant plus intuitifs qu'auparavant.

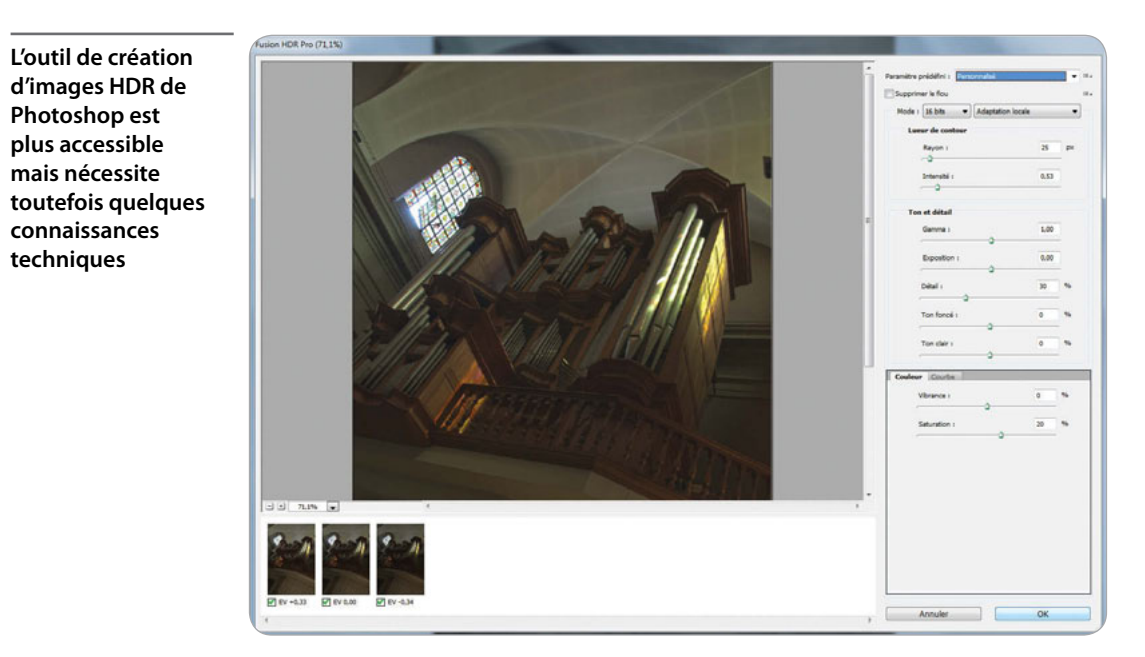

**Améliorer le contour** : cet outil se dote d'une aide à la détection de contours. Utile lorsqu'il s'agit de détourer un élément complexe comme des cheveux.

**Photoshop CS5 ouvre une nouvelle ère dans le détourage d'objets complexes en détectant leurs contours pour un résultat encore plus précis**

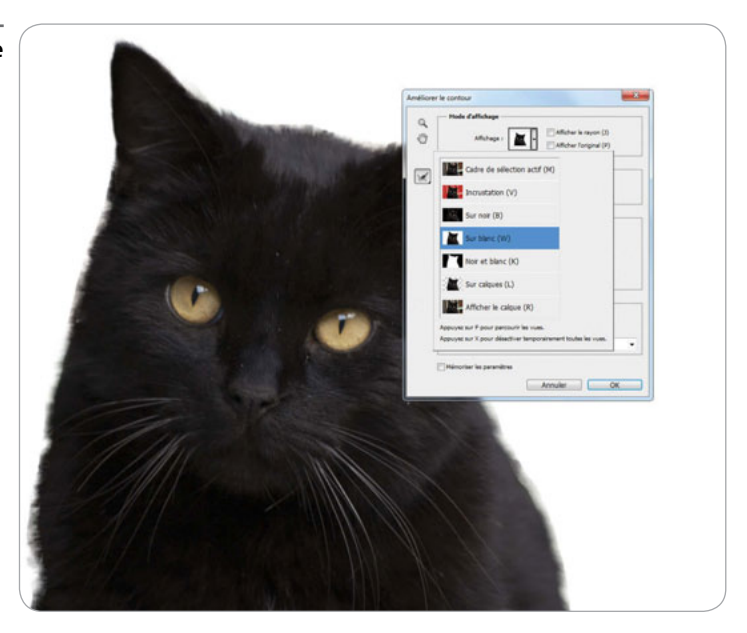

**Reconstruction de l'arrière-plan** : c'est l'une des fonctionnalités les plus bluffantes de Photoshop CS5. Accessible depuis l'outil **Tampon de clonage**, cette commande permet d'effacer un objet et de reconstituer plus ou moins efficacement l'arrière-plan de manière parfois spectaculaire !

**Indiscutablement l'une des fonctionnalités les plus spectaculaires et une avancée majeure dans la retouche d'images : la reconstruction de l'arrière-plan permet en un instant d'effacer un élément parasite d'une photo**

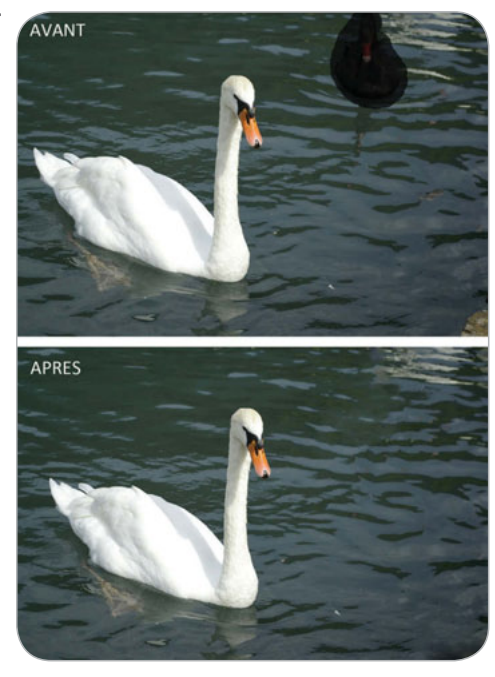

**L'outil Déformation de la marionnette (Puppet Warp en anglais) peut transformer simplement des éléments d'une image : de quoi créer des effets surprenants !**

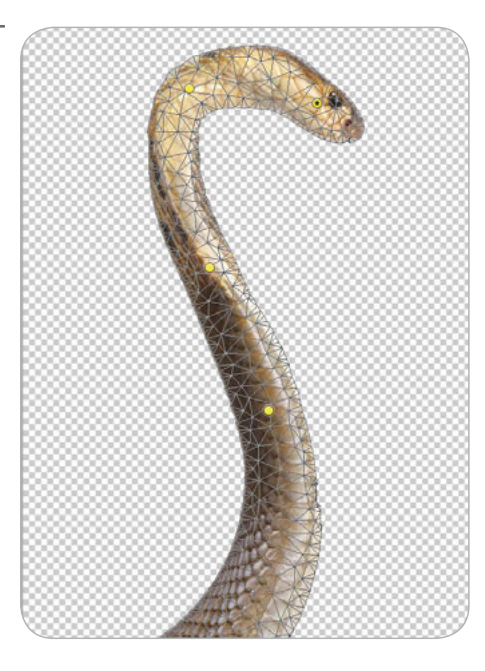

**D**éformation de la marion**nette** : comme son nom l'indique, cette fonction permet de déformer à volonté un sujet ou un objet situé dans une image grâce à un maillage et à des points de contrôle.

**Peinture réaliste** : des outils de peinture permettent désormais de définir le comportement des pinceaux et du canevas. Utile pour les graphistes ou pour donner un aspect pictural à une photo !

**Pour les amateurs de dessin, le pinceau et le canevas se dotent d'outils de peinture réaliste**

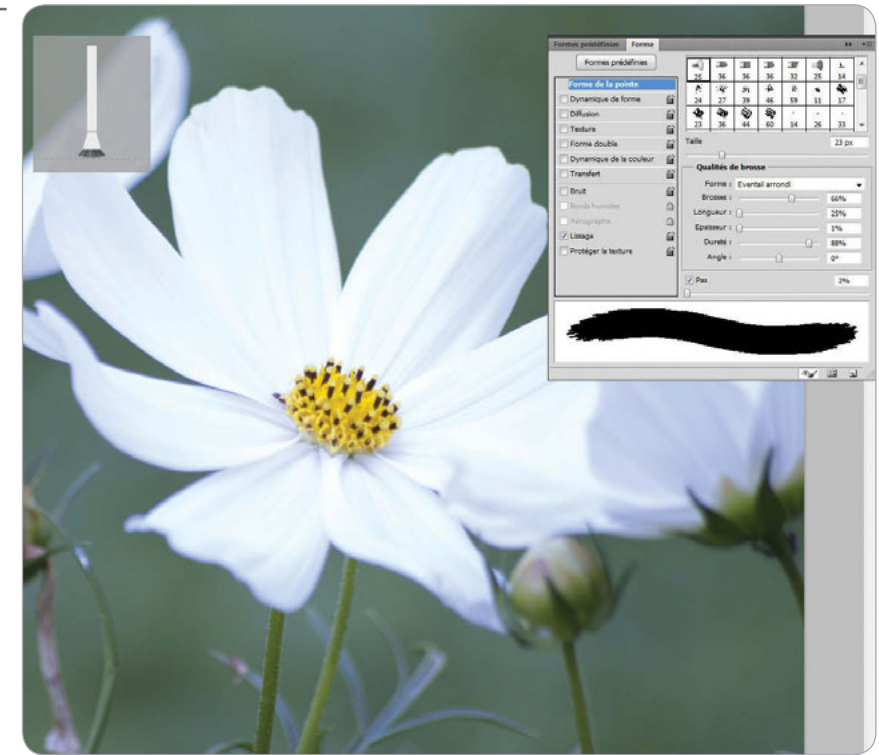

**Repoussé** : du nouveau du côté de la 3D pour les heureux possesseurs de la version Extended de Photoshop. Désormais, il est possible de réaliser des extrusions 3D pour donner du relief, par exemple, à des titres ou encore à des objets.

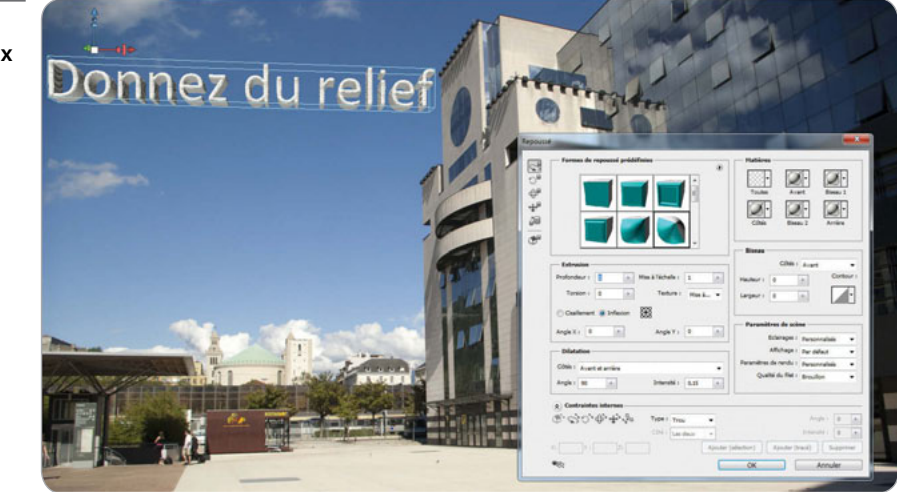

**Donnez du relief à vos objets grâce aux outils d'extrusion**

**CS Live** : disponible dans Photoshop mais aussi dans l'ensemble des logiciels de la Creative Suite 5 d'Adobe. Cette fonction donne l'accès à plusieurs services web dédiés notamment au travail collaboratif (**Adobe CS Review**).

De multiples améliorations ont été réalisées tant au niveau de la prise en main que des performances. Ainsi, le panneau de configuration de Photoshop a été revu pour simplifier son paramétrage. Le zoom s'effectue désormais de manière continue, les styles d'interface sont plus explicites… La liste est longue. Ces nouveautés vous donnent l'eau à la bouche ? Passons à l'installation du logiciel !

### **Petite histoire de Photoshop**

À l'origine, Photoshop n'est pas le fruit d'Adobe, mais de Thomas Knoll. Cet étudiant en reconnaissance visuelle à l'université du Michigan, commence en 1987 l'écriture d'un programme – Display – pour afficher des images en niveaux de gris sur un écran monochrome. Ce logiciel attire l'attention de son frère, John Knoll, salarié du studio d'effets spéciaux de Georges Lucas Industrial Light & Magic. Avec l'appui de son frère, Thomas Knoll développe rapidement son logiciel Display, rebaptisé Photoshop. Pendant ce temps, John Knoll présente le programme à Apple et à Russel Brown, directeur artistique chez Adobe. Les deux sont enthousiastes ! En septembre 1988, un accord de distribution est conclu avec Adobe pour la distribution de Photoshop. En 1990, la première version voit le jour sur Macintosh. Il faudra attendre plusieurs années pour qu'Adobe acquière intégralement le logiciel. Photoshop ne paraîtra sur Windows qu'en novembre 1992 à l'occasion de la sortie de la version 2.5.

### INSTALLER PHOTOSHOP

**World**

Dès son installation, Photoshop CS5 se dote d'une nouveauté majeure pour les utilisateurs de Mac. Le logiciel passe enfin en version 64 bits, disponible depuis la CS4 pour Windows. Pas de changement notable concernant l'installation depuis sa dernière version. Une connexion Internet est requise pour son activation.

Avant d'installer Photoshop, il est nécessaire de faire le point sur la vélocité de votre système d'exploitation. Ainsi, il est vivement recommandé de bénéficier d'une configuration assez musclée pour éviter d'éventuels ralentissements. Bien que le logiciel fonctionne sur des ordinateurs plus modestes, il est préférable de disposer de la configuration suivante pour utiliser pleinement ses fonctionnalités :

- **→** Un processeur multicœur et de type Mac Intel multicœur pour Mac obligatoirement.
- Une version 32 bits ou 64 bits de Windows XP SP3 ou de Mac OS X 10.5.7 minimum.

**15** 

 $\rightarrow$  2 Go (gigaoctets) de mémoire vive ou plus (4 Go sont conseillés, notamment pour Windows Vista ou Windows 7).

Un espace disque disponible d'au moins 2 Go pour l'installation.

 $\Theta$  Optionnelle, mais vivement conseillée, une carte graphique prenant en compte la technologie OpenGL 2.0 et Shader Model 3.0 (les cartes de moins de quatre ans gèrent cela sans problème).

 $\rightarrow$  Pour plus de confort, une tablette graphique vous facilitera la vie pour la retouche d'images. Essentiel si souhaitez dessiner avec Photoshop. Ce matériel, autrefois onéreux, s'est démocratisé. Vous pouvez trouver des tablettes graphiques de bonne qualité à moins de 100 €.

Si votre PC ou votre Mac date de 2006/2007, il n'aura aucun mal à faire fonctionner Photoshop CS5. Dans tous les cas, lors de l'installation du logiciel, le programme vous avertira si votre matériel ne possède pas la configuration requise.

#### **Choisir sa version de Photoshop**

Photoshop existe en deux versions distinctes :

 $-$  Adobe Photoshop CS5 : c'est la version standard du produit. Elle dispose de tous les outils nécessaires à la retouche d'images et à la création d'effets de peinture réaliste. Elle est clairement dédiée aux photographes et aux graphistes. Prix public conseillé : 1 016 € environ.  $-$  Adobe Photoshop CS5 Extended : cette édition étendue dispose de toutes les fonctionnalités de la version standard auxquelles s'ajoutent des outils de contenu animé et de conception 3D. Elle s'adresse principalement aux professionnels de la vidéo, aux graphistes multimédias et aux concepteurs web et d'interactivité. Prix public conseillé : 1 435 € environ.

Pour installer Photoshop CS5 sous Windows, procédez comme suit :

1/ Insérez le DVD dans votre lecteur DVD. Le programme d'installation s'exécute alors. Si vous utilisez Windows Vista ou Windows 7, une boîte de dialogue vous demandera de confirmer l'installation. Dans ce cas, cliquez sur **Oui** à l'invite.

2/ La fenêtre d'accueil s'affiche alors. Acceptez le contrat de licence en cliquant sur le bouton **Accepter**.

3/ À l'étape suivante, indiquez le numéro de série du logiciel ou, dans le cas contraire, cochez Installez la version d'évaluation de ce produit. Cliquez sur la liste déroulante Choisir une langue et sélectionnez l'idiome de votre choix dans la liste proposée. Cliquez sur **Suivant**.

### **Deux modes d'installation différents**

Si vous avez un numéro de série, vous bénéficierez de toutes les fonctionnalités de Photoshop de manière illimitée. A contrario, la version d'évaluation ne fonctionnera pleinement que pendant trente jours.

**Astuce**

**Astuce**